# **HTML Add Class Macro Parameters and Key**

Relates To **THEME PRESS**

## HTML Add Class Macro Parameters and Key

### Prompt

HTML Add Class macro key and configuration options.

#### Key Title **Key**

### Key

html-add-class

## Reference

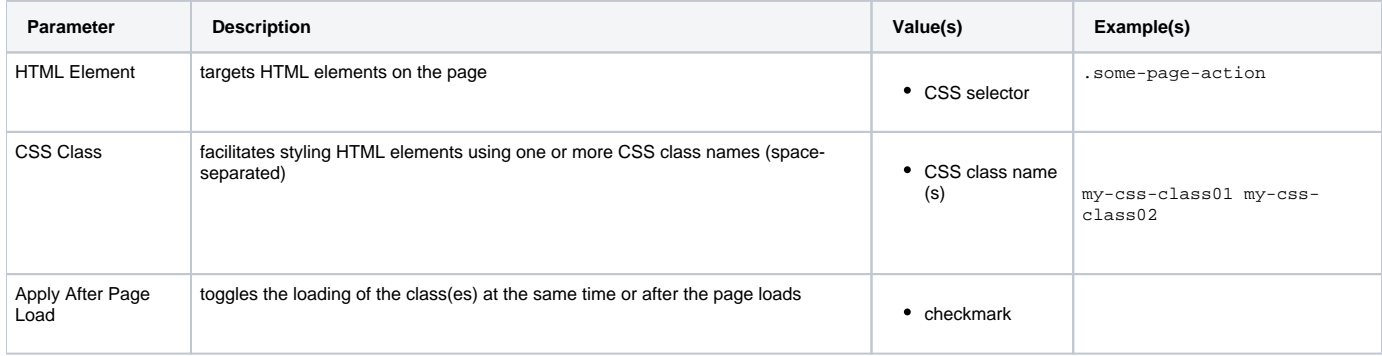

## Info Related

- [HTML Add Class Macro](https://www.brikit.com/display/glossary/HTML+Add+Class+Macro)
- [HTML Wrap Macro](https://www.brikit.com/display/glossary/HTML+Wrap+Macro)
- [Macro Reference](https://www.brikit.com/display/reference/Macro+Reference)